# CSc 352 Bit Manipulation

Benjamin Dicken

## **What will this print?**

```
#define PI 3.1415926535897
```

```
double radians(double degrees) {
   return degrees * (PI /180);
}
int main() {
   double r = 100.0;
   double tp = 100.0;
   double a = r * (sin(radians(tp)) * cos(radians(tp)));
   double b = r * sin(radians(tp)) * cos(radians(tp));
   if (a == b) { printf("equal\n"); }
   else { printf("unequal\n"); }
   return 0;
}
```
# Announcements

- Student Course Survey
	- 1 PA grade dropped if response percentage gets to 80% or more
	- 76.84% (before class)
- $\bullet$  PA 10
- Final exam, May 6, 1-3pm, this room
	- Study guide for Final will be posted Friday
- First 80 bytes of binary file

#### Activ

### **Data Representation**

Each row represents: studentID, exam 1, exam 2, final exam

How many bytes would it take to represent this with a CSV ASCII file?

How many bytes would it take to represent this in binary? How compact could we get it?

grade\_info.csv

**19311233,80,90,100 91246834,75,85,82 21245122,43,76,87 18673124,90,75,90**

#### **Activity**

# **Implement Conversion**

Write the code to:

- **Open this text file**
- **Be-write the same data to binary\_grade\_info.bin**
- Close the file

grade\_info.csv

**19311233,080,090,100 91246834,075,085,082 21245122,043,076,087 18673124,090,075,090**

# Bit Operations

C supports a number of operations to manipulate the ones and zeros in memory

> Shifting: **>> <<** Masking: **& | ^** Flipping: **~**

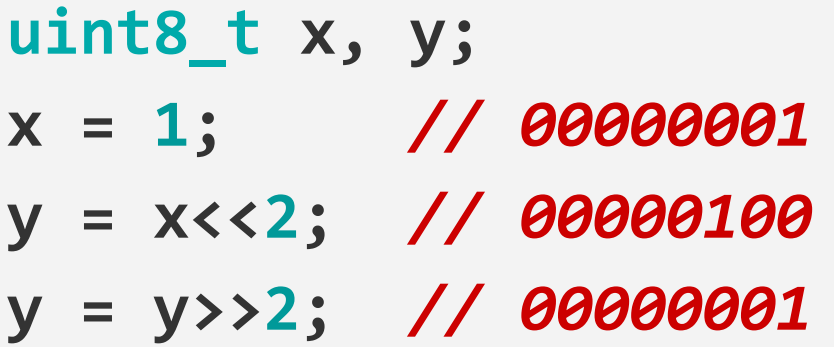

**}**

```
for (int i = 0; i < 8; i++) {
  y = y \ll 1; printf("%u\n", y);
```
#### Activ

### Viewing bits on stdout

• Implement the function

```
void print_bits(uint8_t data);
```
- Should print out the 1s and 0s stored in **data** to standard output
- For example:

**uint8\_t x = 4; print\_bits(x);** *// Should print 00000100*

#### Activ

### Viewing bits on stdout

• Implement the function

```
void print_bits(uint8_t * data, int size);
```
- Should print out the 1s and 0s stored in the array of length **size** that **data** points to
- For example:

**uint16\_t x = 4; print\_bits(x, 2);** *// Should print 00100000 00000000*

```
void print_bits(uint8_t * data, int size){
   uint8_t* copy = malloc(size);
   memcpy(copy, data, size);
  for(int i = 0; i < size; i++){
    for(int j = 0; j < 8; j++){
      uint8 t temp = copy[i];temp = temp \lt\lt(7-i); temp = temp>>7;
       printf("%u", temp != 0 ? 1 : 0);
     }
     printf(" ");
   }
   printf("\n");
   free(copy);
}
```
# Permissions

Recall that permissions for files can be represented as a binary sequence:

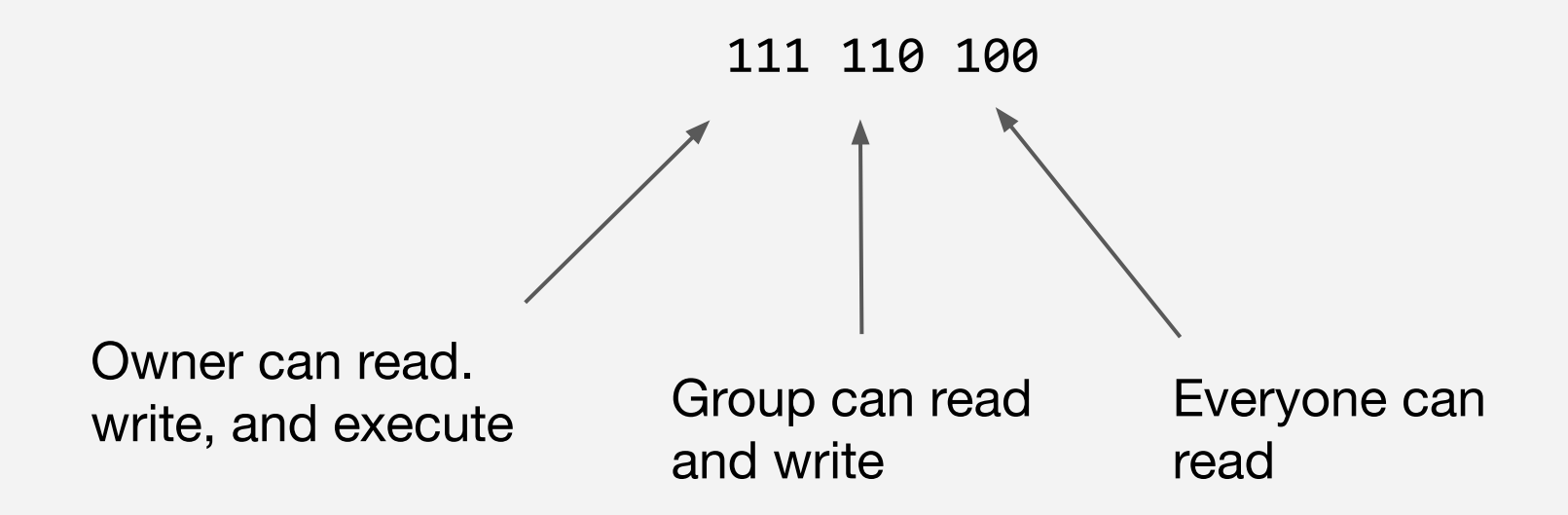

# Permissions

Could represent this with a uint16\_t

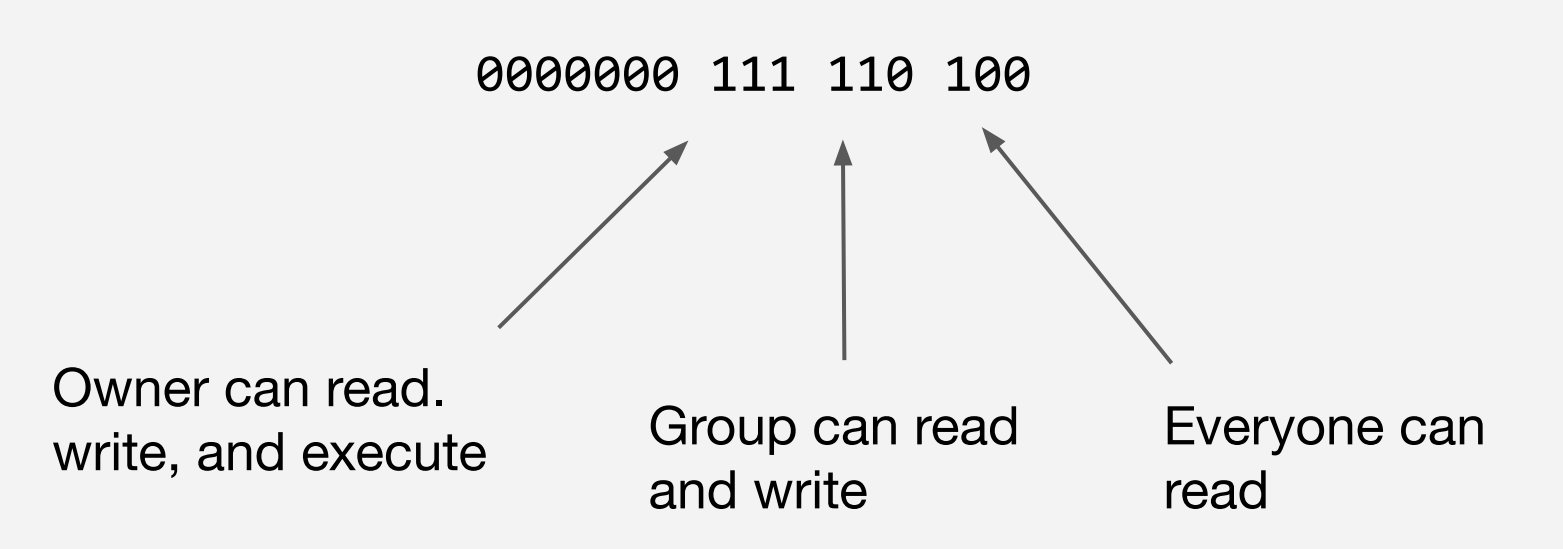

#### Activity

### Permissions

• Implement the function

**uint16\_t owner\_permissions(uint16\_t \* permissions);**

- Should take the Owner permissions and set those same permissions as the group and every permissions too, return the number
- For example:

**uint16\_t x = 372; // 000000000 101 110 100 owner\_permissions(x);** *// Should return* **000000000 101 101 101**